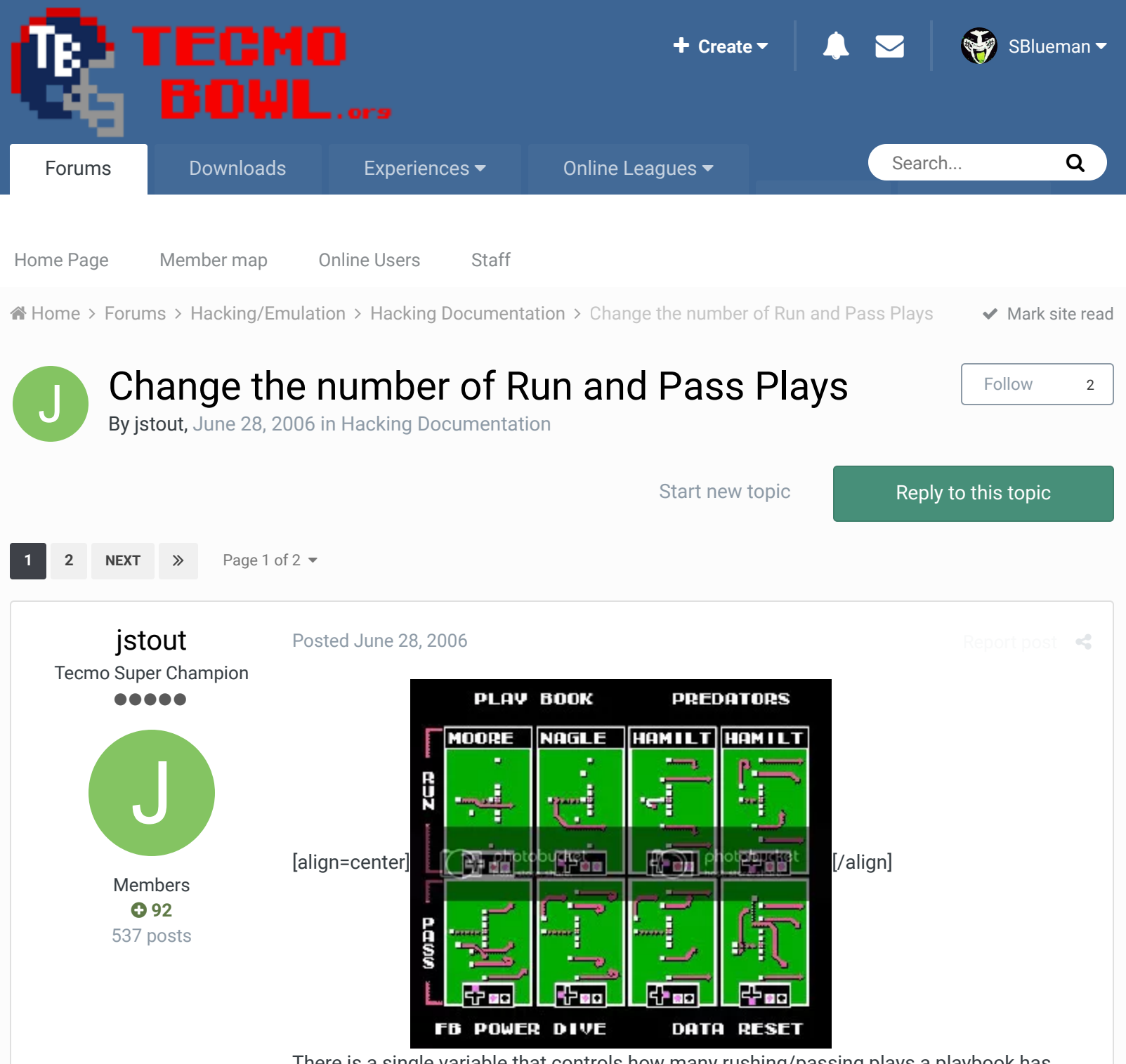

There is a single variable that controls how many rushing/passing plays a playbook has. Thus, it's possible to have 2 running plays and 6 passing plays or any combination. However, there is a seperate location for Player One, Player Two, and the computer. Thus, it's possible for player One to have 6 running plays while player Two has a normal play book. Here are the locations of the playbook bytes Player #1 x24193 Player #2 x2491B Computer x291A2 The Playbook variables are: 00 = 8 pass, 0 run

- $01 = 7$  pass, 1 run
- $02 = 6$  pass, 2 run
- 03 = 5 pass, 3 run

 $04 = 4$  pass, 4 run

- 05 = 3 pass, 5 run
- 06 = 2 pass, 6 run  $07 = 1$  pass,  $7$  run
- 08 = 0 pass, 8 run

Thus, the run slots are equal to the number of what is placed at the previous locations and the pass slots fill in the slots greater than the number of what is placed in the previous locations.

NOTE: Changing the Playbook Variable doesn't change any of the plays. Thus, you also need to change the plays to reflect your new playbook. The game can have a never ending play if a play of the opposite type is used (a run being used in pass slots or a pass being used in run slots).

 $22 -$ 

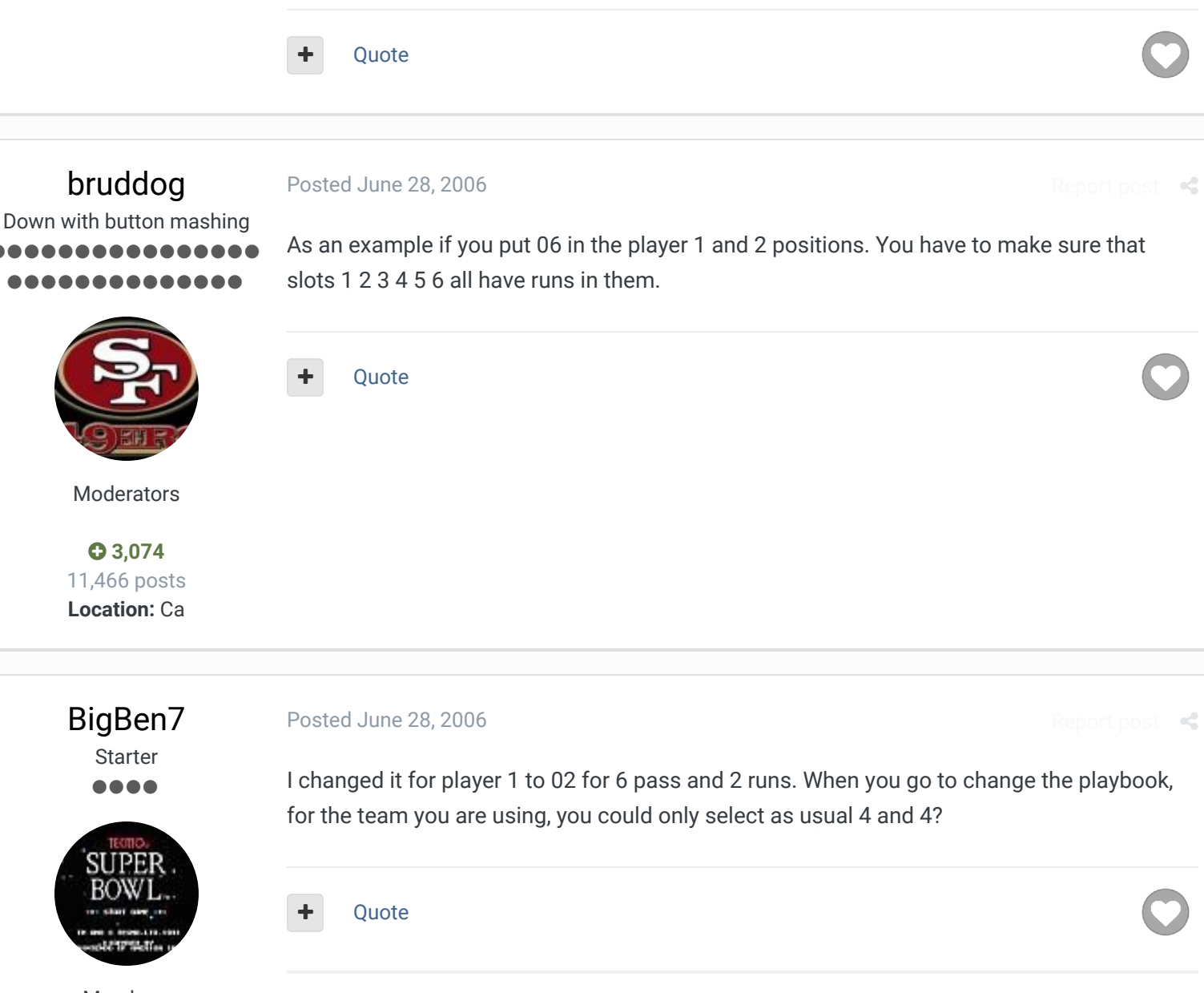

**Thank you, Xbox** Community!

"Powered By MyGamerCard.net"  $2005 - 2011$ 

Members **0**<sub>2</sub> 157 posts **Location:** Avoca, PA

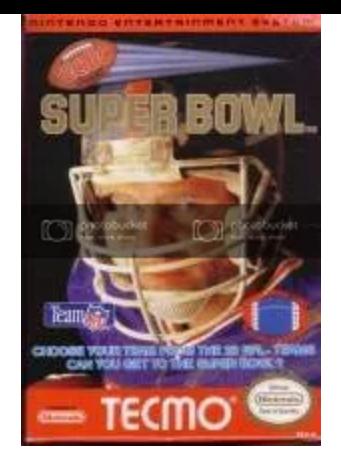

## [Knobbe](http://beta.tecmobowl.org/profile/4606-knobbe/) Tecmo Godfather ...... 88888884

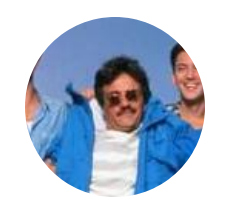

Founder SITE FOUNDER  **[3,242](http://beta.tecmobowl.org/profile/4606-knobbe/reputation/)**

17,586 posts **Tecmo Titles:** 1 *Founder of T-Borg*

### [Posted June 29, 2006](http://beta.tecmobowl.org/forums/topic/7059-change-the-number-of-run-and-pass-plays/?do=findComment&comment=60454)

Did you try running a play where run3 or run4 should be? Those plays shouldn't work well at all.

## **BigBen7 said:**

If that playbook editor thing from emuware works, you need to use that. Otherwise, refer to: I changed it for player 1 to 02 for 6 pass and 2 runs. When you go to change the playbook, for the team you are using, you could only select as usual 4 and 4?

[http://www.tecmobowl.org/forum/viewtopic. ... &&start=30](http://www.tecmobowl.org/forum/viewtopic.php?t=653&postdays=0&postorder=asc&&start=30) and <http://www.tecmobowl.org/forum/viewtopic.php?t=775>

Quote

### Elsewhere

- [@Tecmogodfather](https://twitter.com/tecmogodfather)
- [TecmoSuperBowl Facebook](https://www.facebook.com/TecmoSuperBowl/)
- [Join us on Discord](https://discord.gg/0bTEaH3dmy3Dzsgq)
- **[Tecmobowl Twitch](https://www.twitch.tv/tecmobowl)** 個
- [Youtube](https://www.youtube.com/user/mknobbe)  $\bullet$

"You fail all of the time. But you aren't a failure until you start blaming someone else" - Bum Phillips

# [bruddog](http://beta.tecmobowl.org/profile/4675-bruddog/)

[Posted June 29, 2006](http://beta.tecmobowl.org/forums/topic/7059-change-the-number-of-run-and-pass-plays/?do=findComment&comment=60460)

 $\mathbb{R}^2$ 

 $\cos t - c$ 

 $\mathcal{L}$ 

Down with button mashing ................ ,,,,,,,,,,,,,

You'll need to move additional pass plays or run plays using emuwares playbook editor into the proper spots.

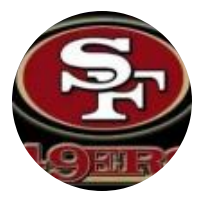

Moderators

 **[3,074](http://beta.tecmobowl.org/profile/4675-bruddog/reputation/)** 11,466 posts **Location:** Ca

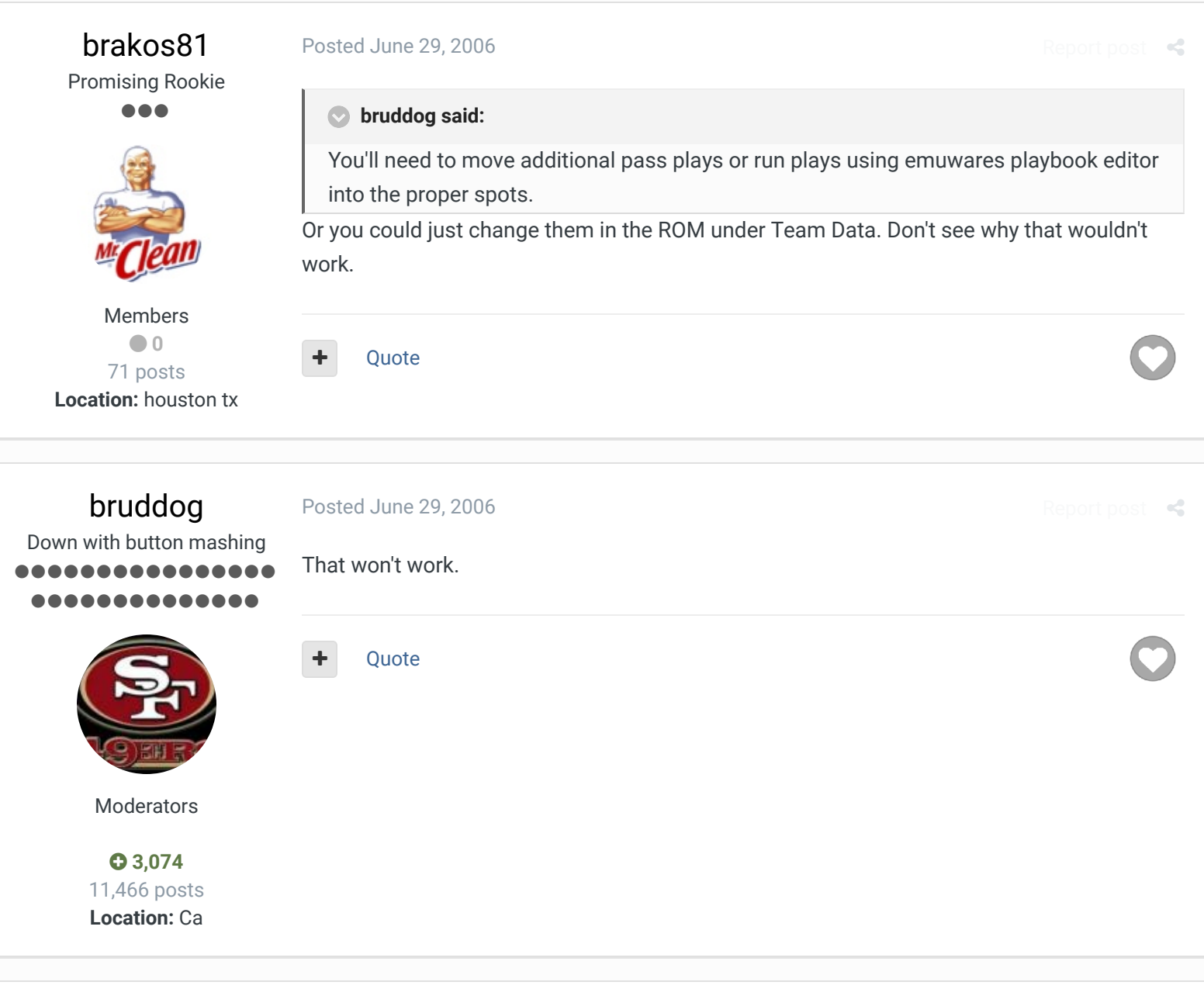

[Knobbe](http://beta.tecmobowl.org/profile/4606-knobbe/)

[Posted June 29, 2006](http://beta.tecmobowl.org/forums/topic/7059-change-the-number-of-run-and-pass-plays/?do=findComment&comment=60482)

Tecmo Godfather ................ **...........** 

The plays remain in the same spot on the rom.

This is what happens when you try a pass play when the slot has been modded to be a run. As you can see the pass cannot be completed and the play doesn't stop. The D runs around the ball forever.

[Report post](http://beta.tecmobowl.org/forums/topic/7059-change-the-number-of-run-and-pass-plays/?do=reportComment&comment=60482)  $\leq$ 

[align=center] bad-pass1.gif[/align]

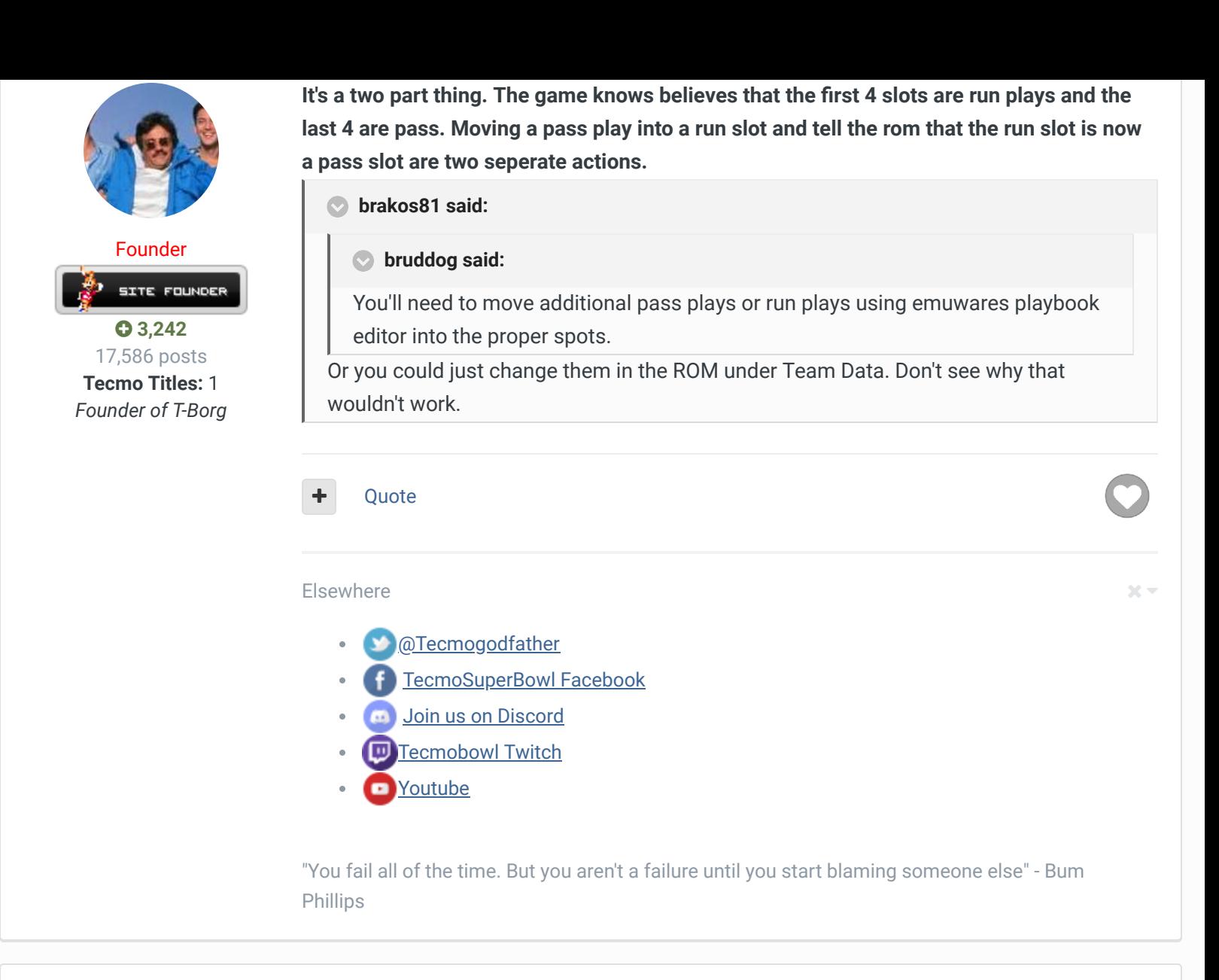

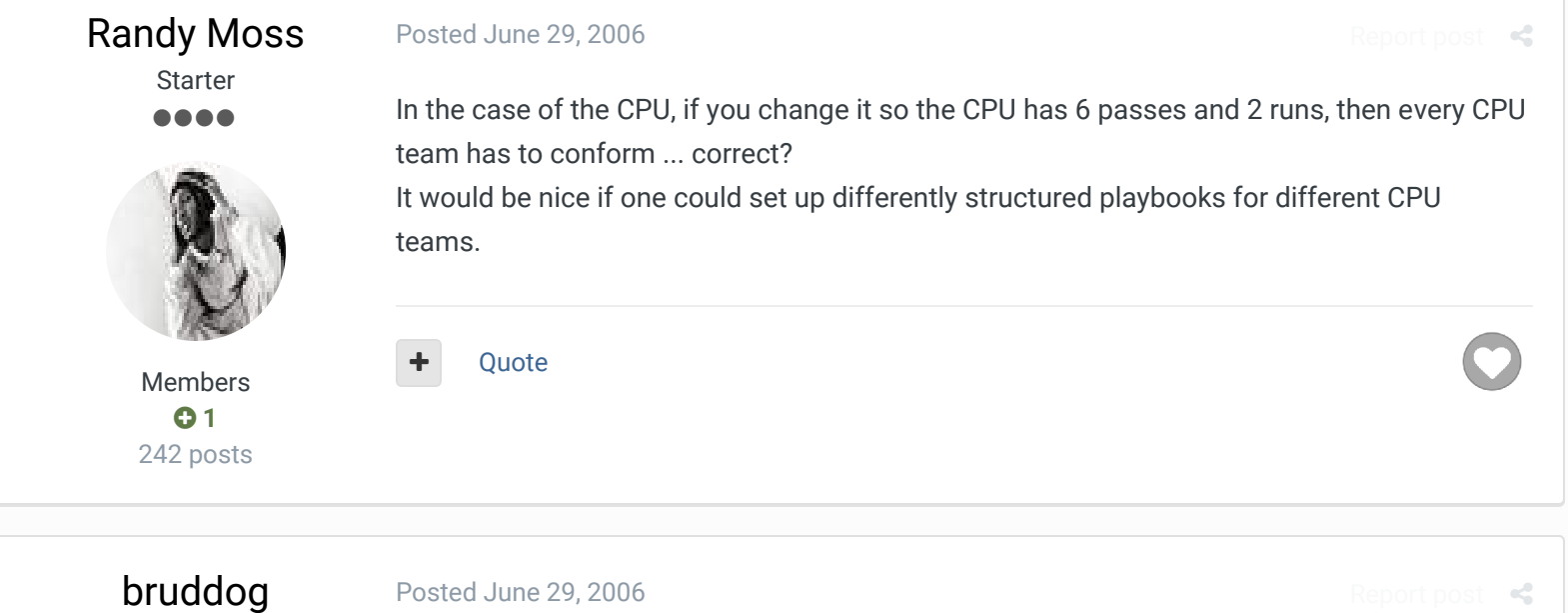

Down with button mashing .............. ..............

Indeed it would.

## **Randy Moss said:**

In the case of the CPU, if you change it so the CPU has 6 passes and 2 runs, then every CPU team has to conform ... correct?

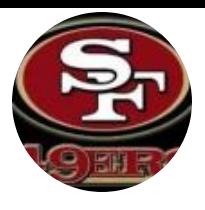

Moderators

 **[3,074](http://beta.tecmobowl.org/profile/4675-bruddog/reputation/)** 11,466 posts **Location:** Ca

[MrBeef](http://beta.tecmobowl.org/profile/5121-mrbeef/) Tecmo Super Champion .....

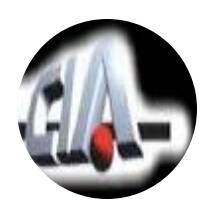

Members  **0** 639 posts **Location:** Florida

> [BigBen7](http://beta.tecmobowl.org/profile/5202-bigben7/) **Starter** ,,,,

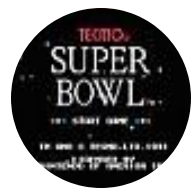

Members **0**<sub>2</sub> 157 posts **Location:** Avoca, PA It would be nice if one could set up differently structured playbooks for different CPU teams.

Quote

### [Posted June 29, 2006](http://beta.tecmobowl.org/forums/topic/7059-change-the-number-of-run-and-pass-plays/?do=findComment&comment=60495)

Good point Bruddog. Never realized about the never ending play. Well so far in my testing of the rom have never had that happen. So far its good to go thx to Jstout.

[Report post](http://beta.tecmobowl.org/forums/topic/7059-change-the-number-of-run-and-pass-plays/?do=reportComment&comment=60495)  $\triangleleft$ 

[Report post](http://beta.tecmobowl.org/forums/topic/7059-change-the-number-of-run-and-pass-plays/?do=reportComment&comment=60496)  $\triangleleft$ 

 $25 - 1$ 

Quote

...I shall strike down upon thee with great vengence and furious anger, those who attempt to poison and destroy my brothers. And you will know my name is the law when I lay my vengence upon thee! CIA is back!!  $25 -$ 

# [Posted June 30, 2006](http://beta.tecmobowl.org/forums/topic/7059-change-the-number-of-run-and-pass-plays/?do=findComment&comment=60496)

**Rod Woodson said:**

Tryed it don't work. Wont let you swap runs with passes. If that playbook editor thing from emuware works, you need to use that.

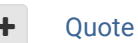

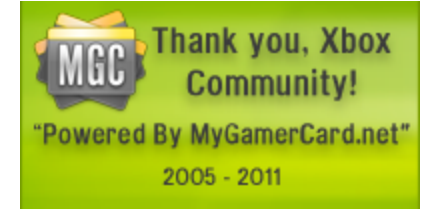

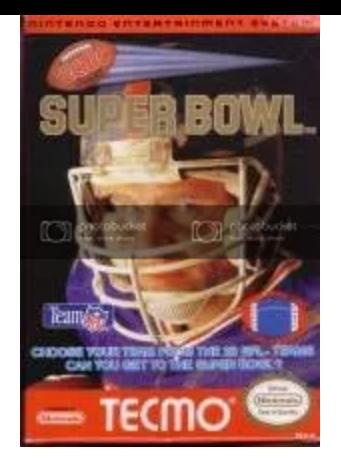

# [bruddog](http://beta.tecmobowl.org/profile/4675-bruddog/) [Posted June 30, 2006](http://beta.tecmobowl.org/forums/topic/7059-change-the-number-of-run-and-pass-plays/?do=findComment&comment=60502) [Report post](http://beta.tecmobowl.org/forums/topic/7059-change-the-number-of-run-and-pass-plays/?do=reportComment&comment=60502)  $\leq$ Down with button mashing Damn big Ben is correct. That means you'd have to do it using a hex editor. .......... **...........**  Quote Moderators  **[3,074](http://beta.tecmobowl.org/profile/4675-bruddog/reputation/)** 11,466 posts **Location:** Ca [Ranatoro](http://beta.tecmobowl.org/profile/4647-ranatoro/) [Posted July 12, 2006](http://beta.tecmobowl.org/forums/topic/7059-change-the-number-of-run-and-pass-plays/?do=findComment&comment=60840)  $\mathbb{R}^2$ Tecmo Legend i would be neat if someone put this playbook editing stuff into a TSB Manager so we dont ---need a computer science degree to figure this out. that is all QB SACK AWRENCE Quote TAYI Members **012** 1,563 posts **Location:** Brooklyn, NY

# [bruddog](http://beta.tecmobowl.org/profile/4675-bruddog/)

 $R_{\rm e}$ 

Down with button mashing ........... **............** 

[Posted July 12, 2006](http://beta.tecmobowl.org/forums/topic/7059-change-the-number-of-run-and-pass-plays/?do=findComment&comment=60841)

The basic play swapping feature is in an editor. To do anything more advanced you would need a new editor or have to do it by hand.

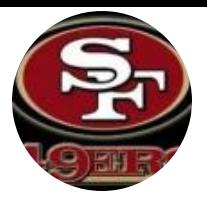

Moderators

 **[3,074](http://beta.tecmobowl.org/profile/4675-bruddog/reputation/)** 11,466 posts **Location:** Ca

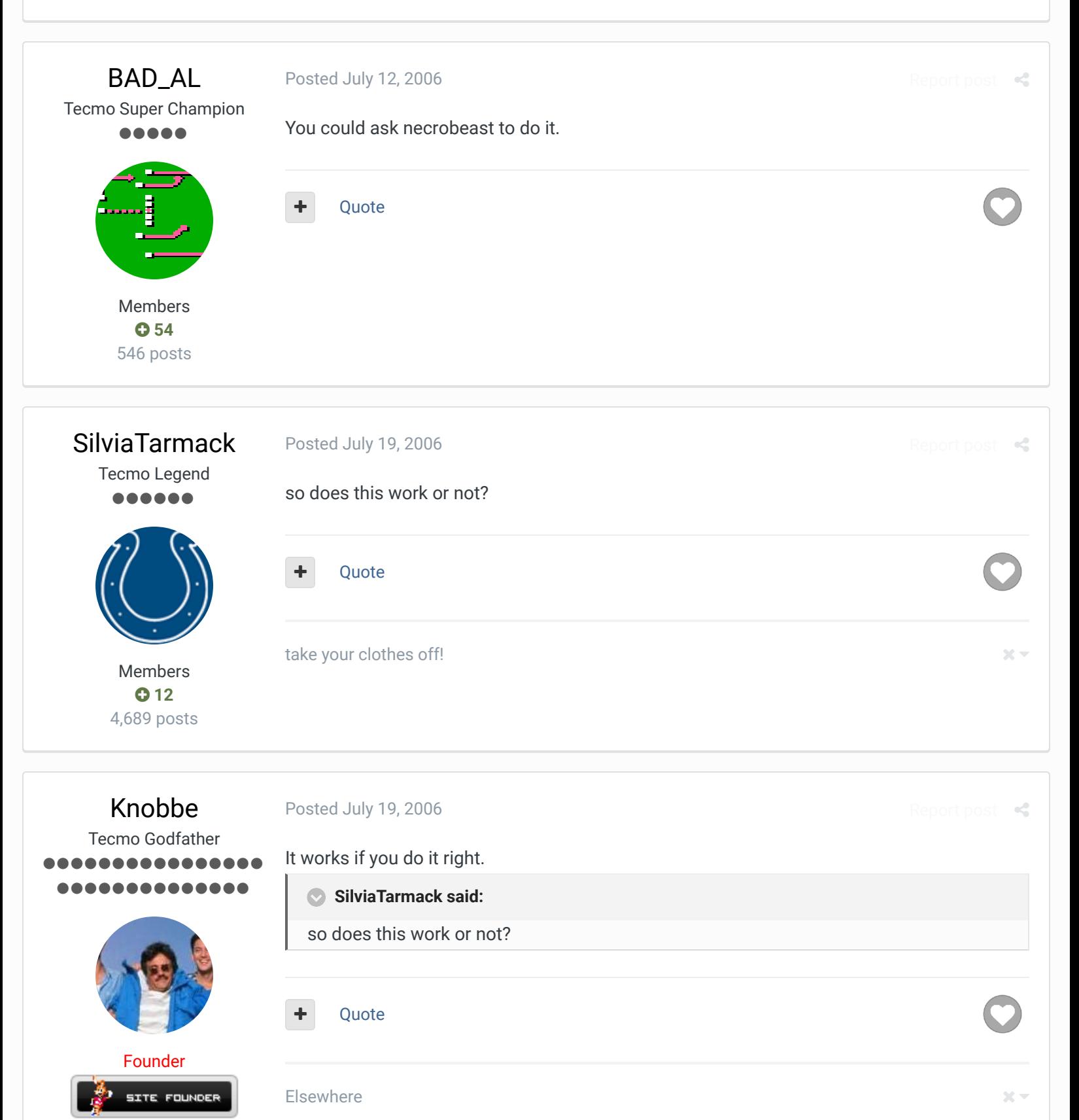

 **[3,242](http://beta.tecmobowl.org/profile/4606-knobbe/reputation/)** 17,586 posts **Tecmo Titles:** 1 *Founder of T-Borg*

- [@Tecmogodfather](https://twitter.com/tecmogodfather)
- [TecmoSuperBowl Facebook](https://www.facebook.com/TecmoSuperBowl/)
- [Join us on Discord](https://discord.gg/0bTEaH3dmy3Dzsgq)
- [Tecmobowl Twitch](https://www.twitch.tv/tecmobowl)
- [Youtube](https://www.youtube.com/user/mknobbe)

"You fail all of the time. But you aren't a failure until you start blaming someone else" - Bum Phillips

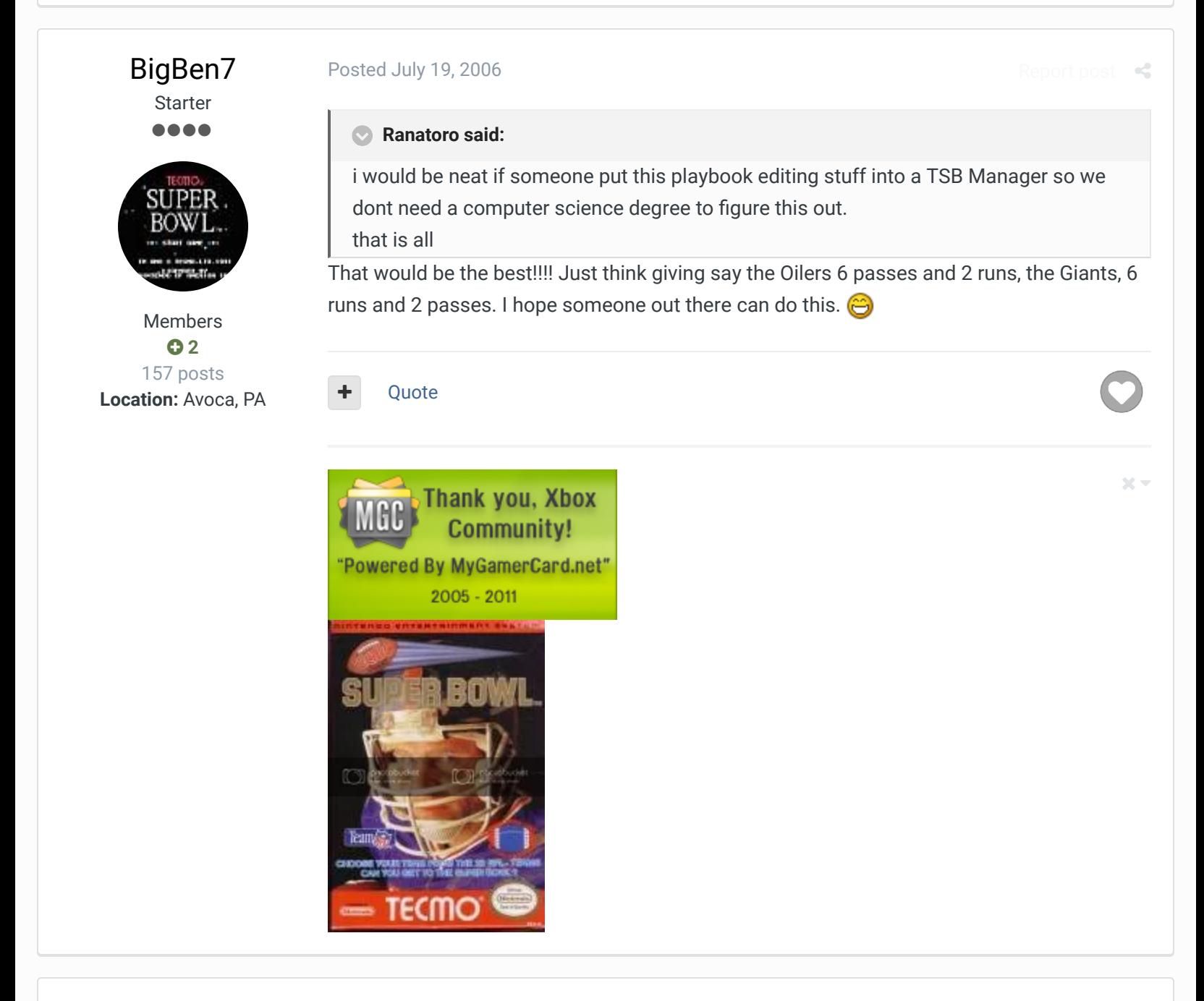

[BAD\\_AL](http://beta.tecmobowl.org/profile/5390-bad_al/) Tecmo Super Champion .....

[Posted July 20, 2006](http://beta.tecmobowl.org/forums/topic/7059-change-the-number-of-run-and-pass-plays/?do=findComment&comment=61091)

[Report post](http://beta.tecmobowl.org/forums/topic/7059-change-the-number-of-run-and-pass-plays/?do=reportComment&comment=61091)

Wouldn't 6 passing plays imply that 2 of those plays were potential 'never ending plays'?

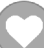

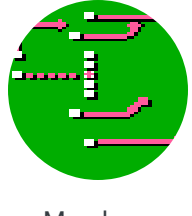

Members  **[54](http://beta.tecmobowl.org/profile/5390-bad_al/reputation/)** 546 posts

### [MrBeef](http://beta.tecmobowl.org/profile/5121-mrbeef/) Tecmo Super Champion 88888 Members  **0** 639 posts **Location:** Florida [Posted July 20, 2006](http://beta.tecmobowl.org/forums/topic/7059-change-the-number-of-run-and-pass-plays/?do=findComment&comment=61093) [Report post](http://beta.tecmobowl.org/forums/topic/7059-change-the-number-of-run-and-pass-plays/?do=reportComment&comment=61093)  $\mathcal{L}$ hasnt happened yet with all the testing i have done and its been alot. Quote ...I shall strike down upon thee with great vengence and furious anger, those who attempt to poison and destroy my brothers. And you will know my name is the law when I lay my vengence upon thee! CIA is back!!  $\times$   $\times$ [BAD\\_AL](http://beta.tecmobowl.org/profile/5390-bad_al/) Tecmo Super Champion ..... Members  **[54](http://beta.tecmobowl.org/profile/5390-bad_al/reputation/)** 546 posts [Posted July 21, 2006](http://beta.tecmobowl.org/forums/topic/7059-change-the-number-of-run-and-pass-plays/?do=findComment&comment=61102) [Report post](http://beta.tecmobowl.org/forums/topic/7059-change-the-number-of-run-and-pass-plays/?do=reportComment&comment=61102) What about this? I thought this happened when you get an incomplete pass on a pass play in a run slot. **Rod Woodson said:** The plays remain in the same spot on the rom. This is what happens when you try a pass play when the slot has been modded to be a run. As you can see the pass cannot be completed and the play doesn't stop. The D runs around the ball forever. [align=center] bad-pass1.gif[/align] It's a two part thing. The game knows believes that the first 4 slots are run plays and **the last 4 are pass. Moving a pass play into a run slot and tell the rom that the run slot is now a pass slot are two seperate actions.** Or you could just change them in the ROM under Team Data. Don't see why that wouldn't work.

**Ouote** 

[bruddog](http://beta.tecmobowl.org/profile/4675-bruddog/) Down with button mashing

**[Posted July 21, 2006](http://beta.tecmobowl.org/forums/topic/7059-change-the-number-of-run-and-pass-plays/?do=findComment&comment=61103) [Report post](http://beta.tecmobowl.org/forums/topic/7059-change-the-number-of-run-and-pass-plays/?do=reportComment&comment=61103) of the Posted July 21, 2006** 

Only if you don't update the bytes accordingly.

<span id="page-10-0"></span>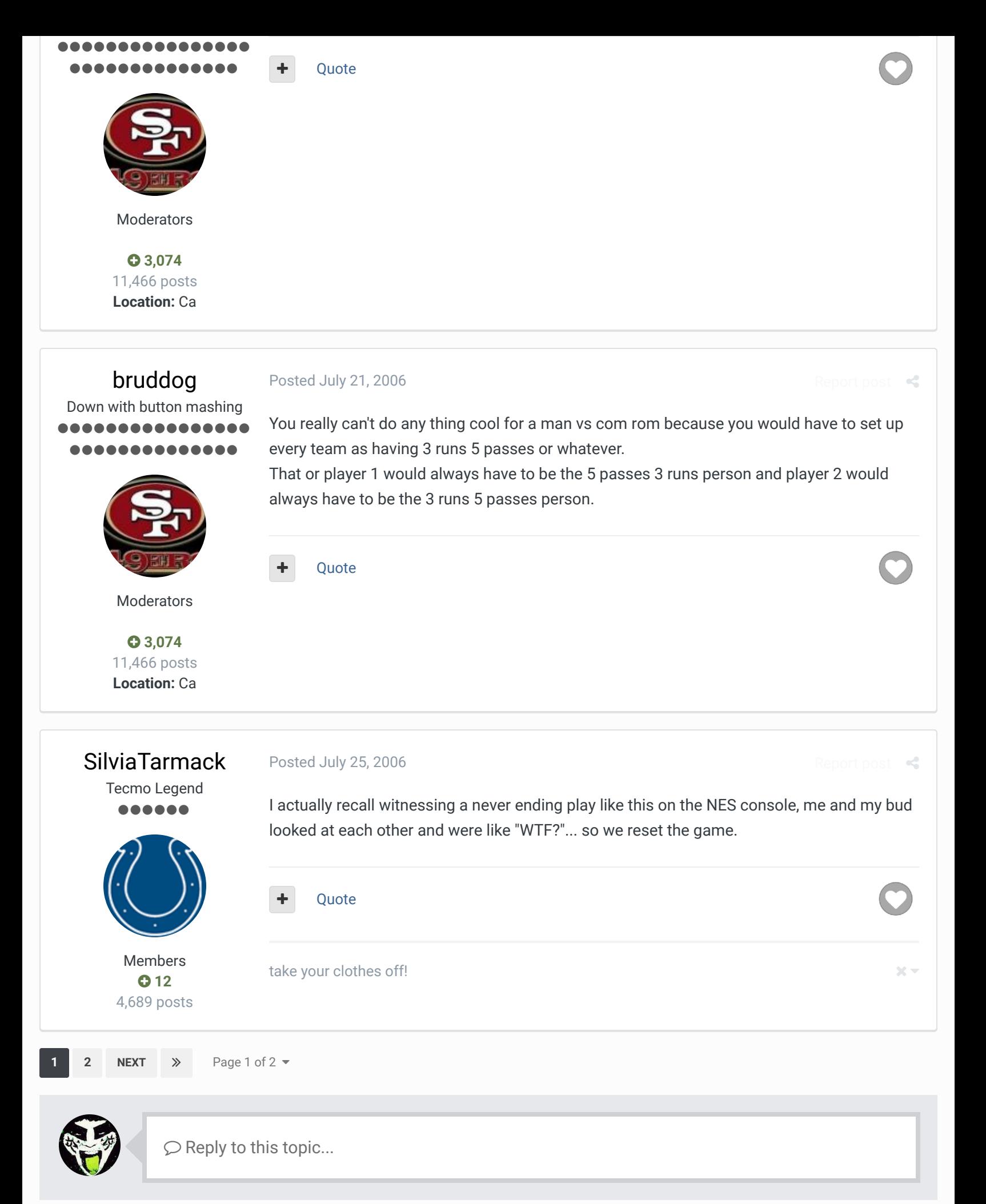

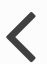

**[NEXT UNREAD TOPIC](http://beta.tecmobowl.org/forums/topic/7059-change-the-number-of-run-and-pass-plays/?do=nextUnread)**

RECENTLY BROWSING 1 MEMBER

**[SBlueman](http://beta.tecmobowl.org/profile/4638-sblueman/)** 

**A** [Home](http://beta.tecmobowl.org/) > [Forums](http://beta.tecmobowl.org/forum/) > [Hacking/Emulation](http://beta.tecmobowl.org/forum/167-hackingemulation/) > [Hacking Documentation](http://beta.tecmobowl.org/forum/95-hacking-documentation/) > <br>
Change the number of Run and Pass Plays

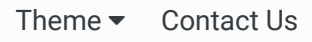

TecmoBowl.org [Powered by Invision Community](https://www.invisioncommunity.com/)

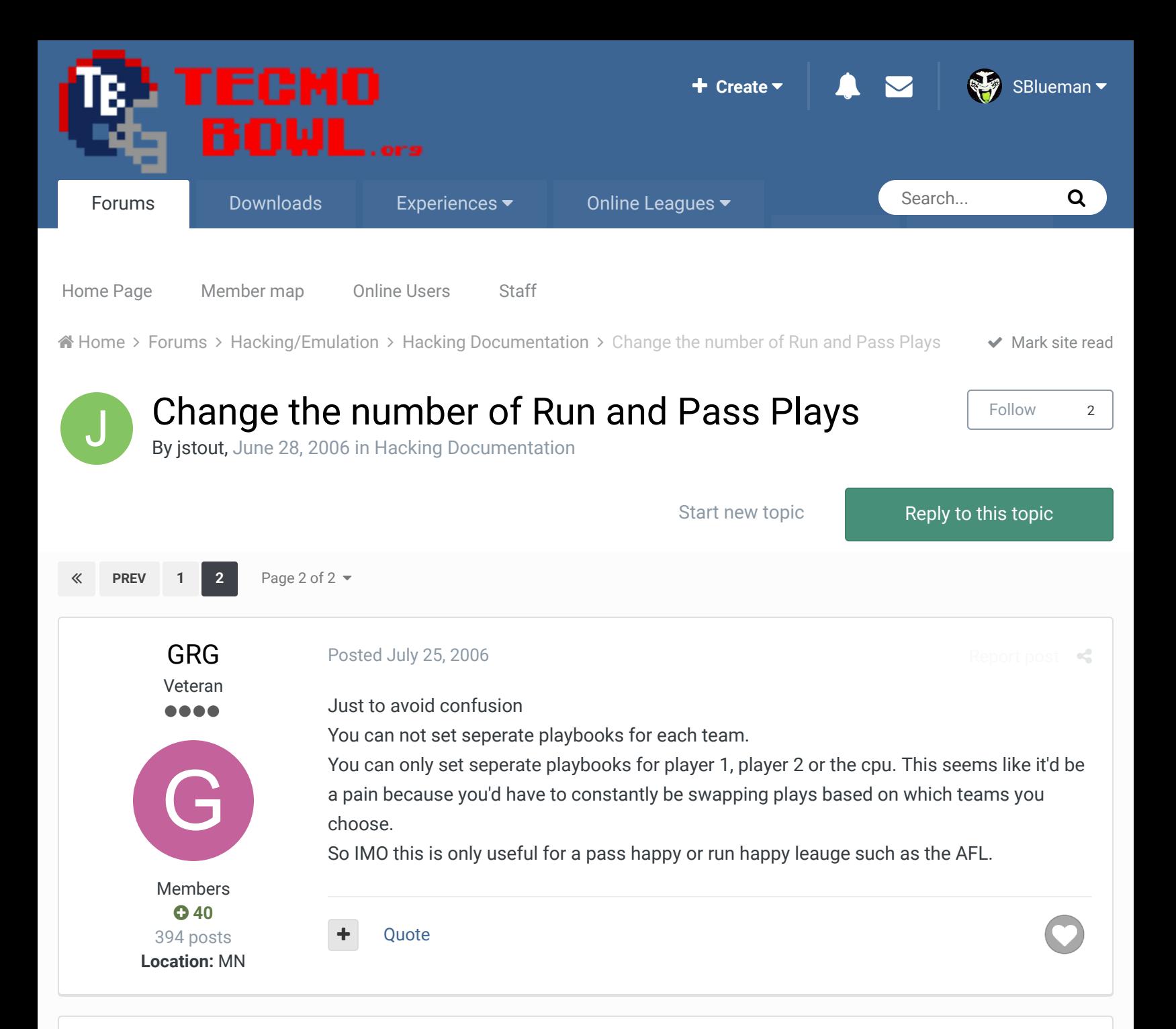

# [bruddog](http://beta.tecmobowl.org/profile/4675-bruddog/)

Down with button mashing ,,,,,,,,,,, **...........** 

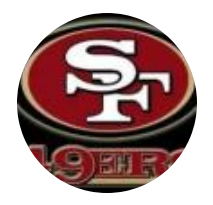

Moderators

 **[3,074](http://beta.tecmobowl.org/profile/4675-bruddog/reputation/)** 11,466 posts **Location:** Ca

#### [Posted July 25, 2006](http://beta.tecmobowl.org/forums/topic/7059-change-the-number-of-run-and-pass-plays/?do=findComment&comment=61299)

It's useful if you have some kind of front end program that would let the player choose their number of pass/run plays before generating the rom or that would be applied to the rom. Then you set up the rom's playbook choices to accomodate all possibilities. Also useful for pass heavy leagues like TAFL where you ALWAYS want like 6 passes.

[Report post](http://beta.tecmobowl.org/forums/topic/7059-change-the-number-of-run-and-pass-plays/?do=reportComment&comment=61299)  $\triangleleft$ 

Quote

# [MrBeef](http://beta.tecmobowl.org/profile/5121-mrbeef/)

Tecmo Super Champion .....

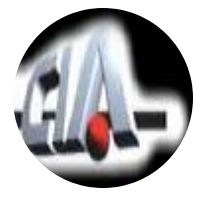

Members  **0** 639 posts **Location:** Florida

#### [Posted July 25, 2006](http://beta.tecmobowl.org/forums/topic/7059-change-the-number-of-run-and-pass-plays/?do=findComment&comment=61301)

## agreed Brudogg!

Quote

...I shall strike down upon thee with great vengence and furious anger, those who attempt to poison and destroy my brothers. And you will know my name is the law when I lay my vengence upon thee!  $\times$   $\times$ 

CIA is back!!

[Posted January 14, 2009](http://beta.tecmobowl.org/forums/topic/7059-change-the-number-of-run-and-pass-plays/?do=findComment&comment=90216)

[Report post](http://beta.tecmobowl.org/forums/topic/7059-change-the-number-of-run-and-pass-plays/?do=reportComment&comment=90216)  $\prec$ 

[buck](http://beta.tecmobowl.org/profile/5602-buck/) DARRELL GREEN ................ ,,,,,,,,,,,,

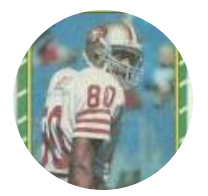

Members  **[2,060](http://beta.tecmobowl.org/profile/5602-buck/reputation/)** 6,332 posts **Location:** Tecmo Super Street **Tecmo Titles:** Lincoln V (2015)

pass (00) because I had intended on mixing run and pass within the same slots. If a run slot is "set to be a pass slot", but contains a run play, the MAN-controlled RB can pass the ball back to the QB - by pressing "B" before you cross the line of scrimmage. Also, if you're running a QB run and press "B", he'll pump-fake (probably throwing it to himself or something.)

I've been fooling around with this and happened to discover something. I set all slots to be

This abnormality probably happens when any run play is used in a "pass slot", but I haven't went too far and checked all the possibilities.

To try it out, just go to x24193 (for player 1) and set it to "00". On any run play, you can toss it back to the QB by pressing "B", before you cross the LOS. Byars to QB Eagles, baby!

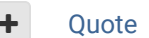

"The right to speak and the right to refrain from speaking are complementary components of …  $\sim$   $-$ 'individual freedom of mind.'"

### [link to change one's signature](http://beta.tecmobowl.org/settings/signature/)

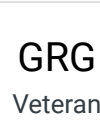

[Posted October 1, 2017](http://beta.tecmobowl.org/forums/topic/7059-change-the-number-of-run-and-pass-plays/?do=findComment&comment=484833)

Veteran ----

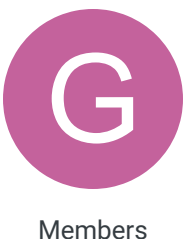

 $Q$  [40](http://beta.tecmobowl.org/profile/4751-grg/reputation/) 394 posts Can this be added to hacking directory

**Ouote** 

Bump

[Report post](http://beta.tecmobowl.org/forums/topic/7059-change-the-number-of-run-and-pass-plays/?do=reportComment&comment=484833)  $\triangleleft$ 

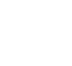

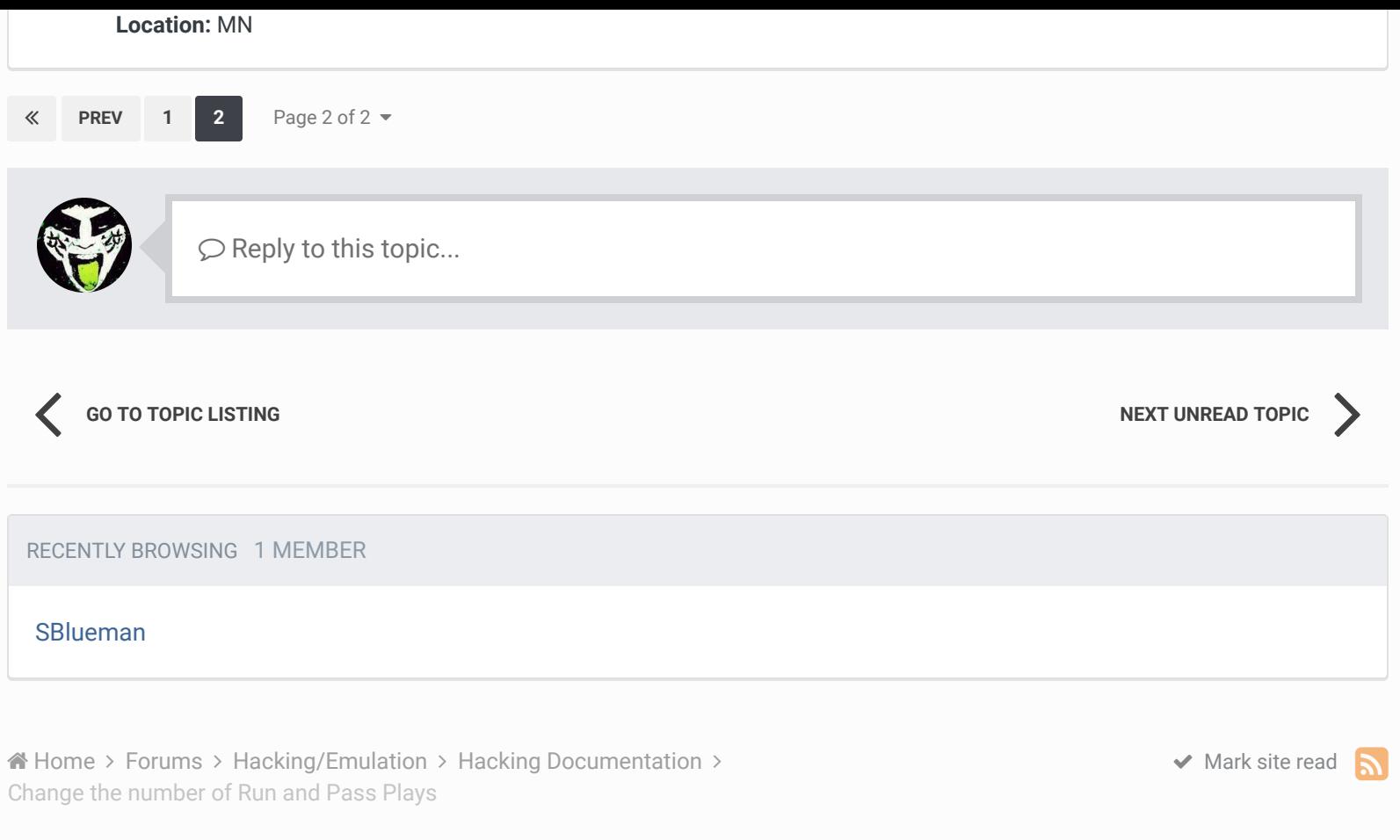

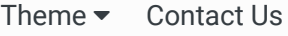

TecmoBowl.org [Powered by Invision Community](https://www.invisioncommunity.com/)